विषय – कम्प्यूटर विज्ञान कक्षा $-9$ (मॉडल प्रश्नपत्र) नोट :- (1) प्रश्नपत्र 2 खण्डों में विभक्त है, खण्ड A एवं खण्ड B (2) दोनों खण्डों के सभी प्रश्न अनिवार्य है।  $(1 \times 20) = 20$ खण्ड (अ)  $1 -$ क–डिजिटल कम्प्यूटर से ख– ……………..कम्प्यूटर से<br>ग– ……… कम्प्यूटर से घ– सभी से कम्प्यूटर कार्य है?  $2 -$ ग—इनपुट करना घ—सभी ख— प्रोसेस करना क— करना आपरेटिंग सिस्टम का प्रमुख कार्य है?  $3-$ - ग– एजिकेशन - घ–कोई नही ख– कनैल क– शैल बाइनेरी संख्या प्रणाली का आधार होता है?  $4 \overline{4}-1$ ख $-2$  $T - 8$  $E - 16$ इम्पैक्ट प्रिन्टर का उदाहरण है?  $5-$ क-डाटा मैट्रिक प्रिन्टर ख- इंकजेट प्रिन्टर ग- लेजर प्रिन्टर घ- इनमें से कोई नहीं। सबसे छोटे भौगोलिक विस्तार का नेटवर्क है?  $6-$ घ– इण्टरनेट क–WAN ख-MAN ग-LAN ROM सम्बन्धित है?  $7-$ ्य— इनपुट से दिन प्राइमरी मेमोरी से घ— सेकेण्ड्री मेमोरी क–प्रोसेसर से से भारतीय सुपर कम्प्यूटर है?  $8-$ क-परम् 10,000 ख- CRAY XMP  $\Pi-$  NEC  $\Pi-$  कोई नहीं (1000)2 का डेसीमल मान है?  $9-$ क $-2$ ख $-4$  $E - 8$  $T - 6$ हेवसाडेसिमल F का डेसीमल मान है?  $10 -$ घ– इनमें से कोई नहीं। क— 15 ख— 16  $T - 17$ कम्प्यूटर प्रोंग्राम होते हैं?  $11 -$ क– निर्देश - ख– निर्देशों का समूह ग– भाषा घ– कोई नहीं निम्न में से कम्प्यूटर हैं?  $12 -$ ग– भावनापूर्ण घ– इनमें से कोई नहीं ख— बुद्धिहिन क– समझदार IC का प्रयोग प्रारम्भ हुआ?  $13 -$ क-प्रथम पीढ़ी में ख- द्वितीय पीढ़ी में ग- तृतीय पीढ़ी में घ- चतुर्थ पीढ़ी में।

## Downloaded from cclchapter.com

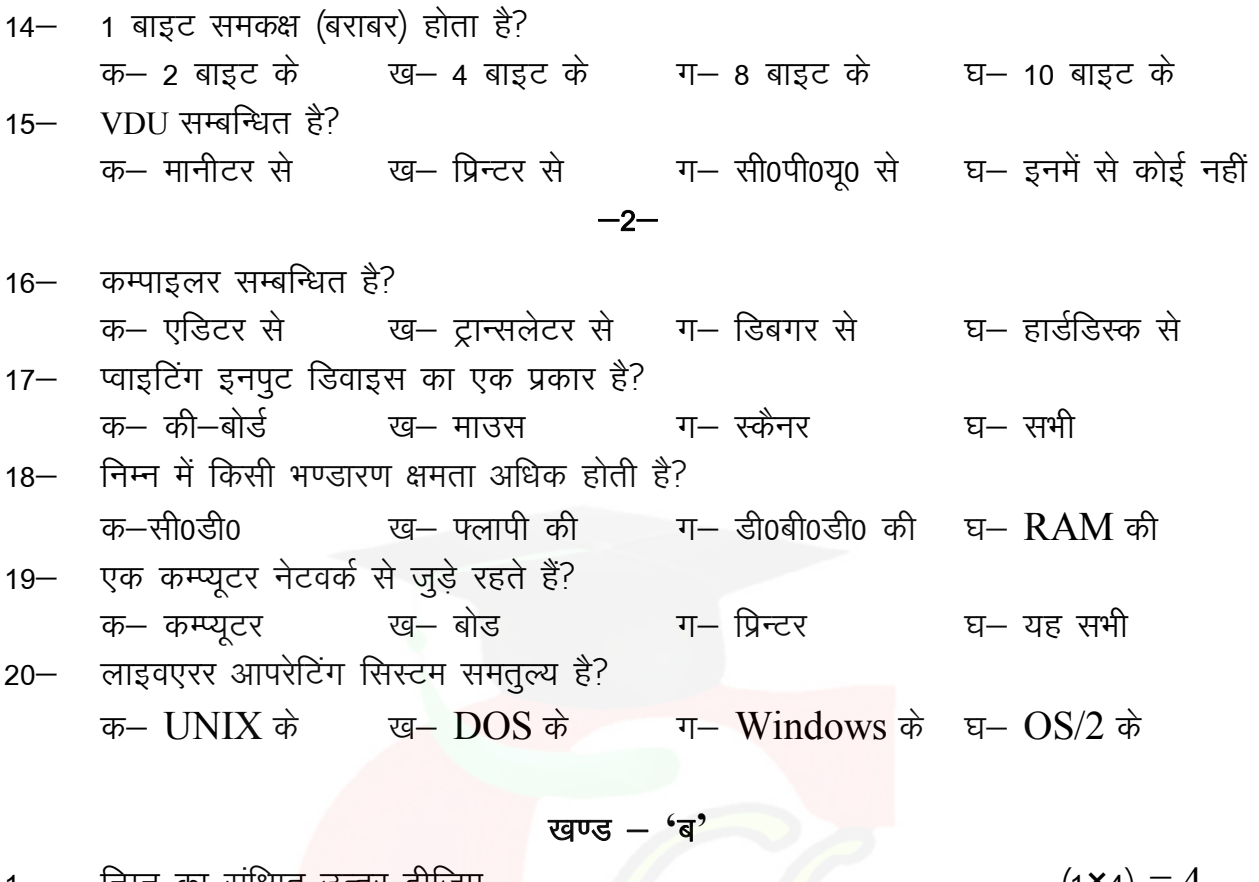

- निम्न का सक्षिप्त उत्तर दीजिए 1— (क) लैन से क्या समझते हैं?
	- (ख) EPROM का पूरा नाम लिखें?
	- (ग) किसी भारतीय सुपर कम्प्यूटर का नाम लिखित?
	- (घ) (11010), का डेसीमल मान लिखिए?
- निम्न का अन्तर स्पष्ट करें।  $2 -$ 
	- GUI (क) C.I. एवं
	- (ख) कम्प्यूटर हाईवेयर एवं कम्प्यूटर साफ्टवेयर
	- (ग) कम्पाइलर एवं इंटरप्रेटर
	- (घ) कीवर्ड्स एवं वैरिएबल
	- (ड.) एल्गोरिथम एवं फ्लोचार्ट
- निम्न प्रश्नों को विस्तार से उत्तर लिखिए।  $(4 \times 3) = 12$  $3-$ (क) लाइनक्स आपरेटिंग सिस्टम का परिचय देते हुए उसकी विशेषताएँ लिखें तथा उसकी संरचना बनाएँ। (ख) 'C' भाषा में आपरेटर क्या होते हैं सभी का वर्णन कीजिए।

(ग) प्रयोगकर्ता द्वारा दो संख्या प्राप्त करके सबसे बड़ी एवं छोटी संख्या प्रिंट करने का फ्लोचार्ट्स बनाएँ।

 $(2 \times 5) = 10$ 

## Downloaded from cclchapter.com

## Downloaded from cclchapter.com

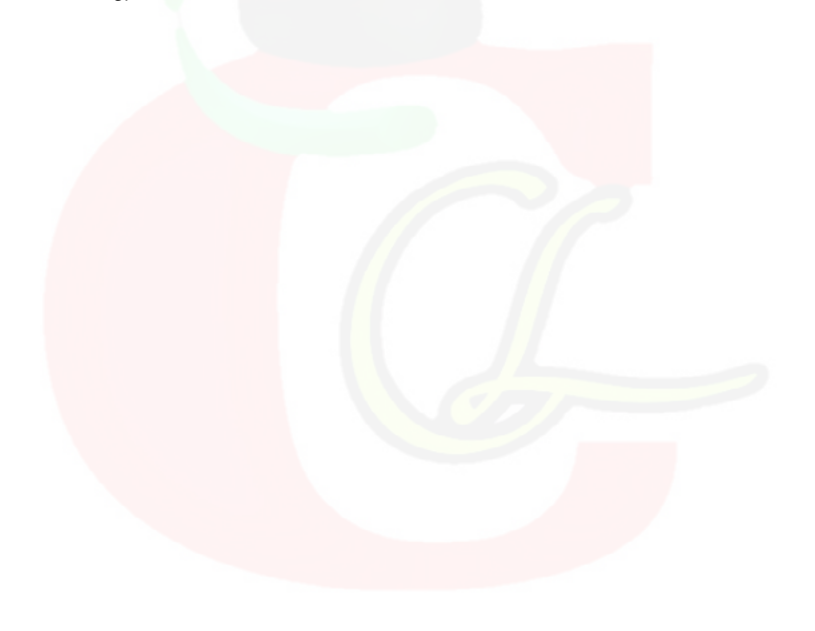

अथवा विभिन्न क्षेत्रों में कम्प्यूटर के उपयोगों का महत्व बताइए ?

'C' भाषा में ब्रन्चिग क्या है, इसके कन्ट्रोल स्टेटमेंट का वर्णन करते हुए एक उदाहरण  $6-$ प्रोग्राम लिखें तथा आउटपुट भी दर्शाएं?

 $\,6$ 

- अथवा कम्प्यूटर नेटवर्क क्या है?LAN तथा WAN का तुलनात्मक वर्णन कीजिए ?
- का 'C' भाषा में प्रोग्राम लिखें? (ग) कम्प्यूटर का रेखाचित्र बनाते हुए उसके सभी भागों का उदाहरण सहित वर्णन कीजिए? कम्प्यूटर की सभी प्रमुख विशेषताओं का वर्णन कीजिए ?  $5 6\phantom{1}$
- (ख) किसी संख्या को यूजर से प्राप्त करके उसका पहाड़ा तथा पहाड़े का योग प्रिंट करने
- (क) स्टार आफिस के अर्न्तगत कौन-कौन से साफ्टवेयर आते हैं?
- दिये गये प्रश्नों को विस्तार से स्पष्ट करें।  $(4 \times 3) = 12$  $4-$